## **Maintain the User Table**

## **Note:**

This option is available in Adabas nucleus cluster environments only.

When option "V" (User Table Maintenance) is selected, the following screen is displayed:

```
10:39:29 ***** A D A B A S BASIC SERVICES ***** 2008-07-14
                      - User Table Maintenance - PACIV02 
                    Code Service 
                     ---- ------------------------- 
                     C Begin CLUFREEUSER process 
                     ? Help 
                     . Exit 
                     ---- ------------------------- 
       Code .........
        TNA .......... 0______ 
        UID .......... ___________________ 
       Force \dots\dots.
       Global \dots \dots<sub>-</sub>
       Database ID .. 1955 (WIS1955) NucID .. 1022
Command ==> 
PF1----- PF2------ PF3------ PF4------ PF6----- PF7----- PF8----- PF12----- 
Help Exit Menu
```
The CLUFREEUSER command is only valid in cluster environments. It can be issued against the local nucleus only or, with the Global option, against all active and inactive nuclei in the cluster.

The command is used to delete leftover user table elements (UTEs) in common storage that are no longer associated with user queue elements (UQEs) in a nucleus where:

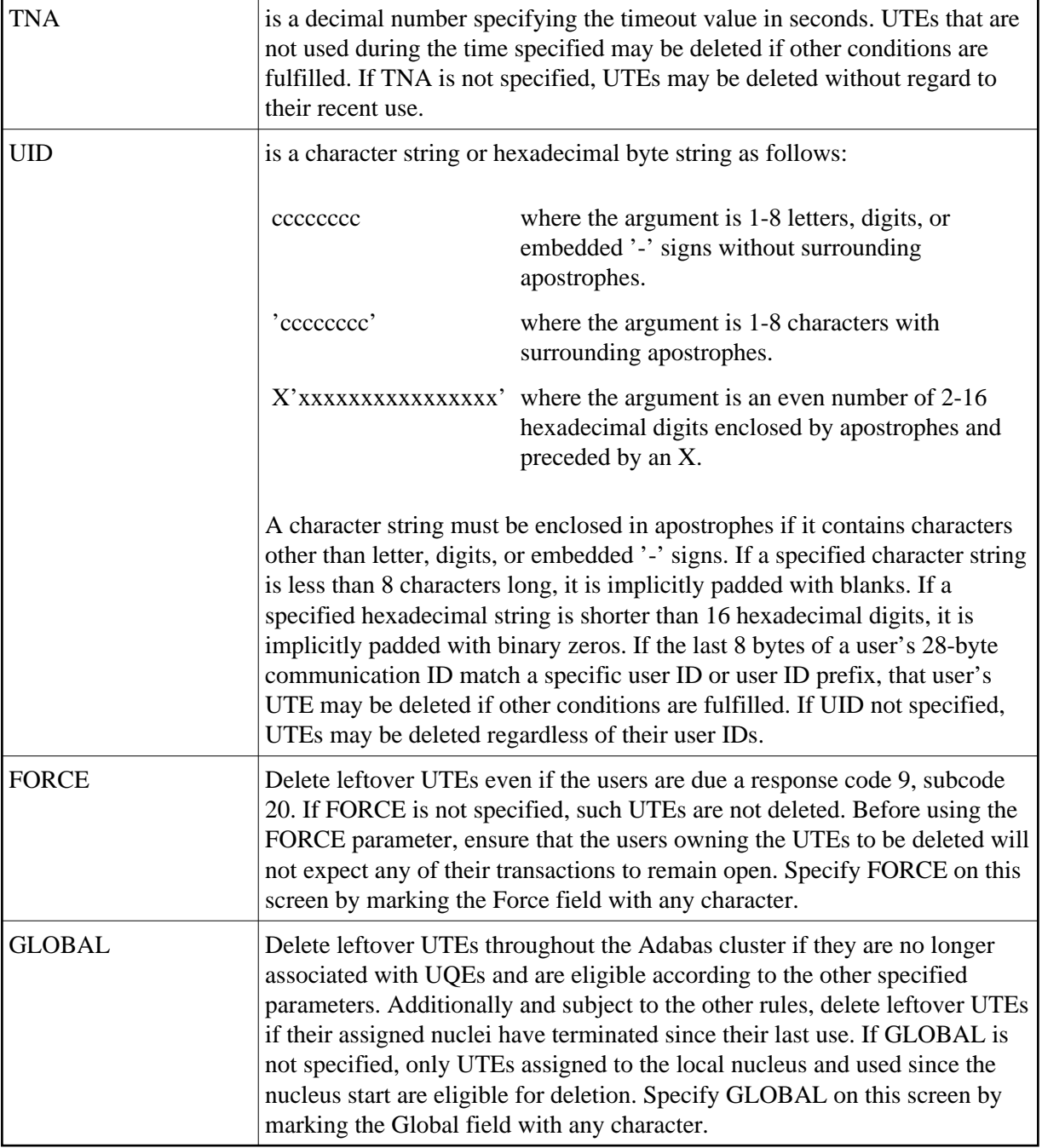